#### CSE 167:Introduction to Computer GraphicsLecture #4: Projection

Jürgen P. Schulze, Ph.D. University of California, San DiegoSpring Quarter 2015

#### Announcements

- Project 2 due Friday at 1pm
	- Grading starts at 12 noon

#### $\blacktriangleright$  Project 3 discussion Monday at 4pm

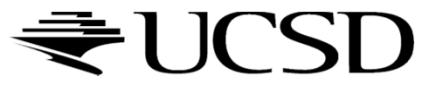

# Perspective Projection

From law of ratios in similar triangles follows:

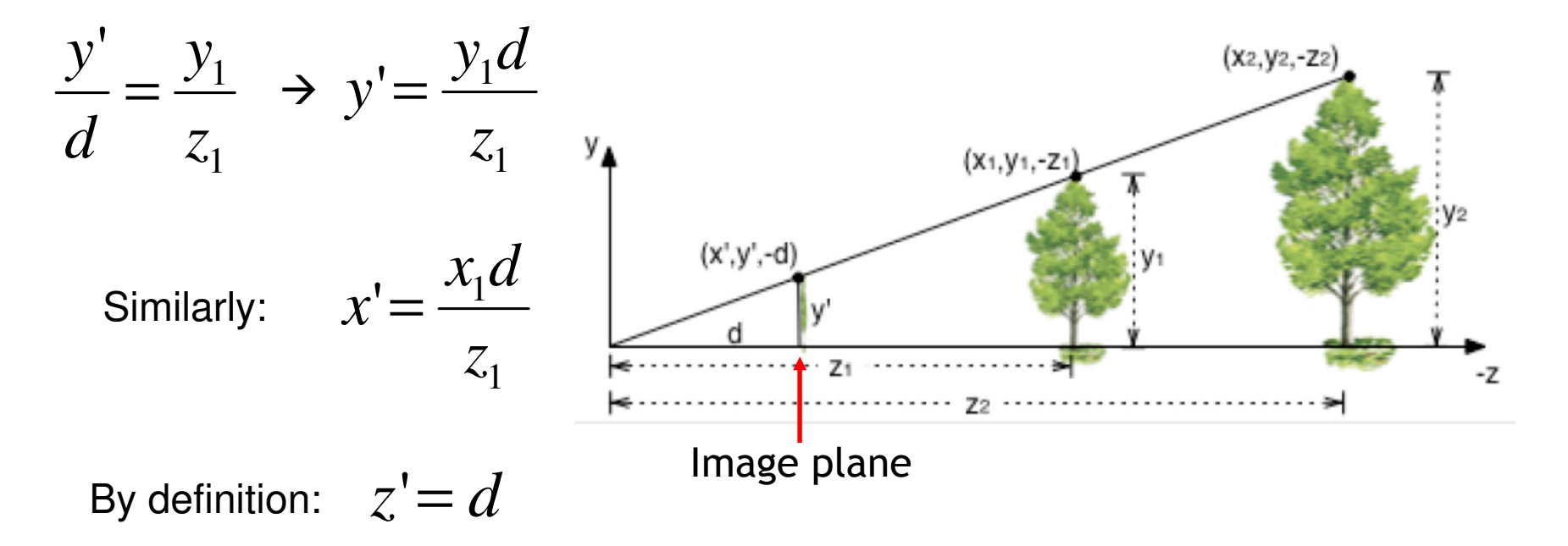

 We can express this using homogeneous coordinates and 4x4 matrices as follows

## Perspective Projection

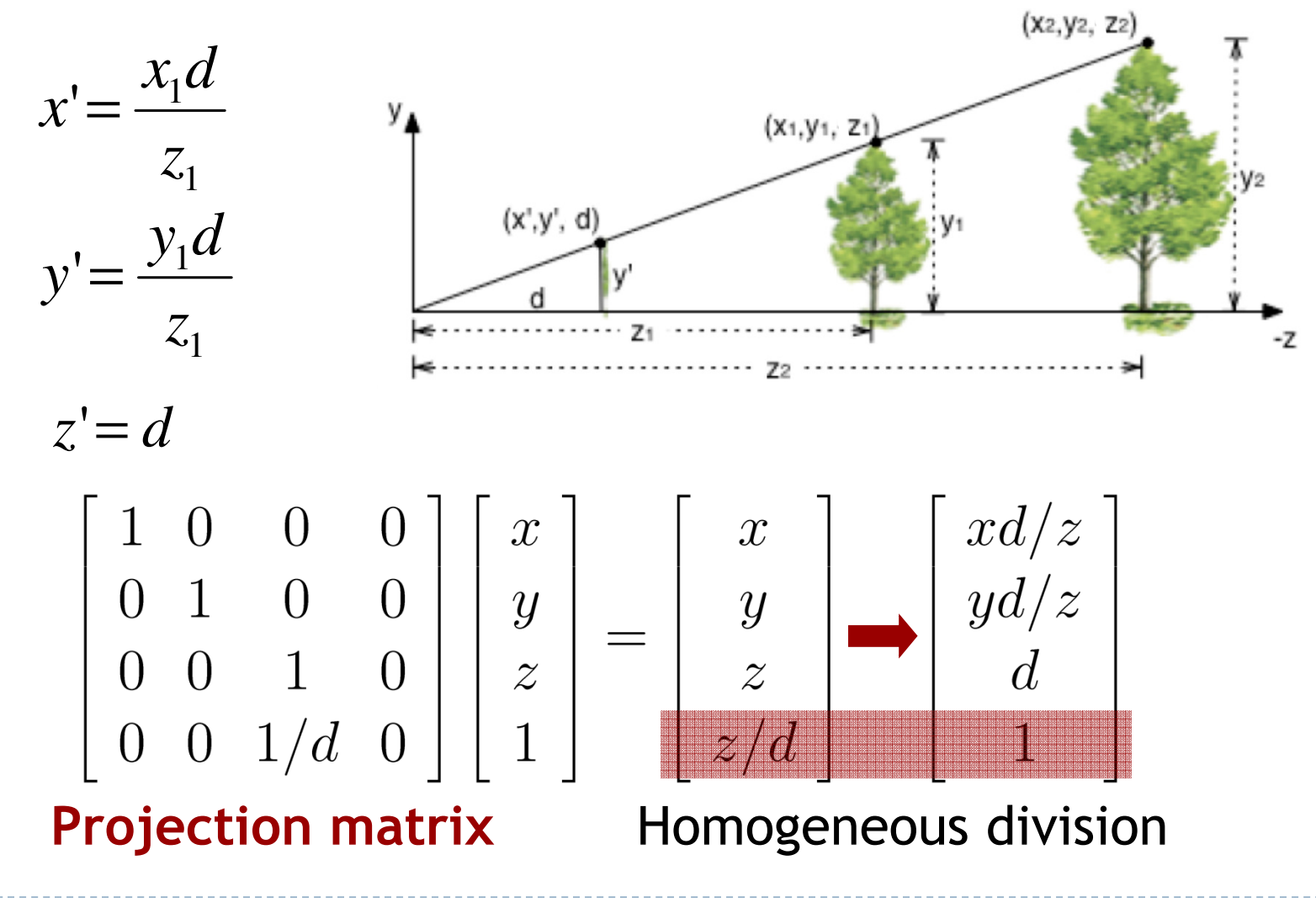

**テ丨 |( `** 

# Perspective Projection

$$
\begin{bmatrix} 1 & 0 & 0 & 0 \ 0 & 1 & 0 & 0 \ 0 & 0 & 1 & 0 \ 0 & 0 & 1/d & 0 \ \end{bmatrix} \begin{bmatrix} x \ y \ z \ 1 \end{bmatrix} = \begin{bmatrix} x \ y \ z/d \end{bmatrix} = \begin{bmatrix} xd/z \ yd/z \ d \end{bmatrix}
$$

#### Projection matrix P

- Using projection matrix, homogeneous division seems more complicated than just multiplying all coordinates by *d/z,* so why do it?
- $\blacktriangleright$  It will allow us to:
	- $\blacktriangleright$ Handle different types of projections in a unified way
	- $\blacktriangleright$ Define arbitrary view volumes

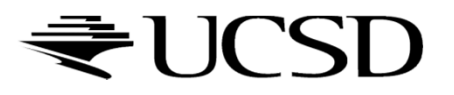

## Lecture Overview

- View Volumes
- Vertex Transformation
- Rendering Pipeline
- ▶ Culling

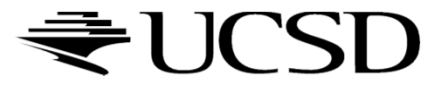

View Volumes

 $\blacktriangleright$  View volume = 3D volume seen by camera

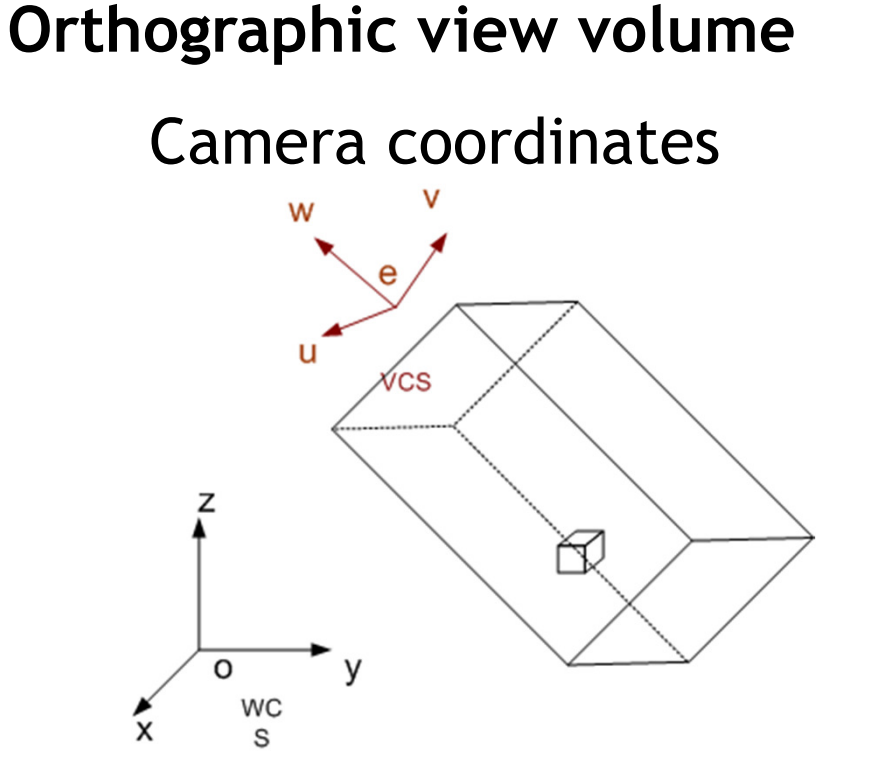

World coordinates

Perspective view volume

Camera coordinates

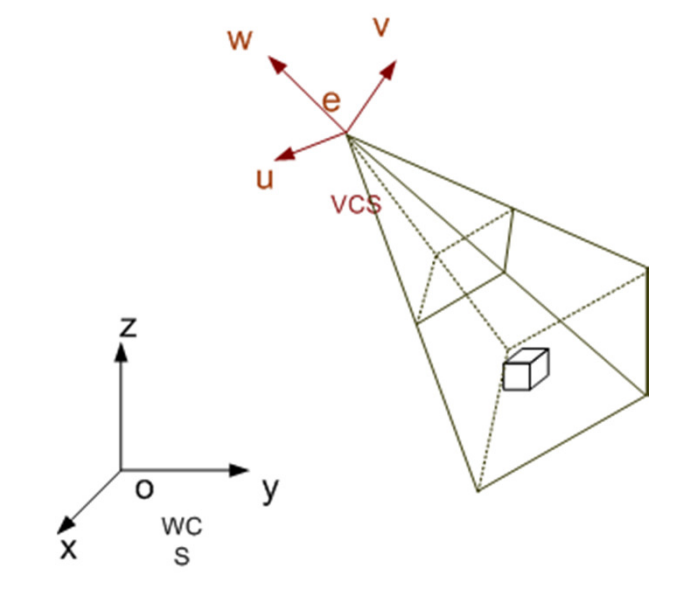

World coordinates

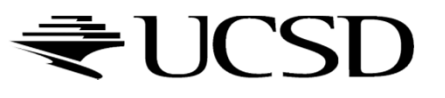

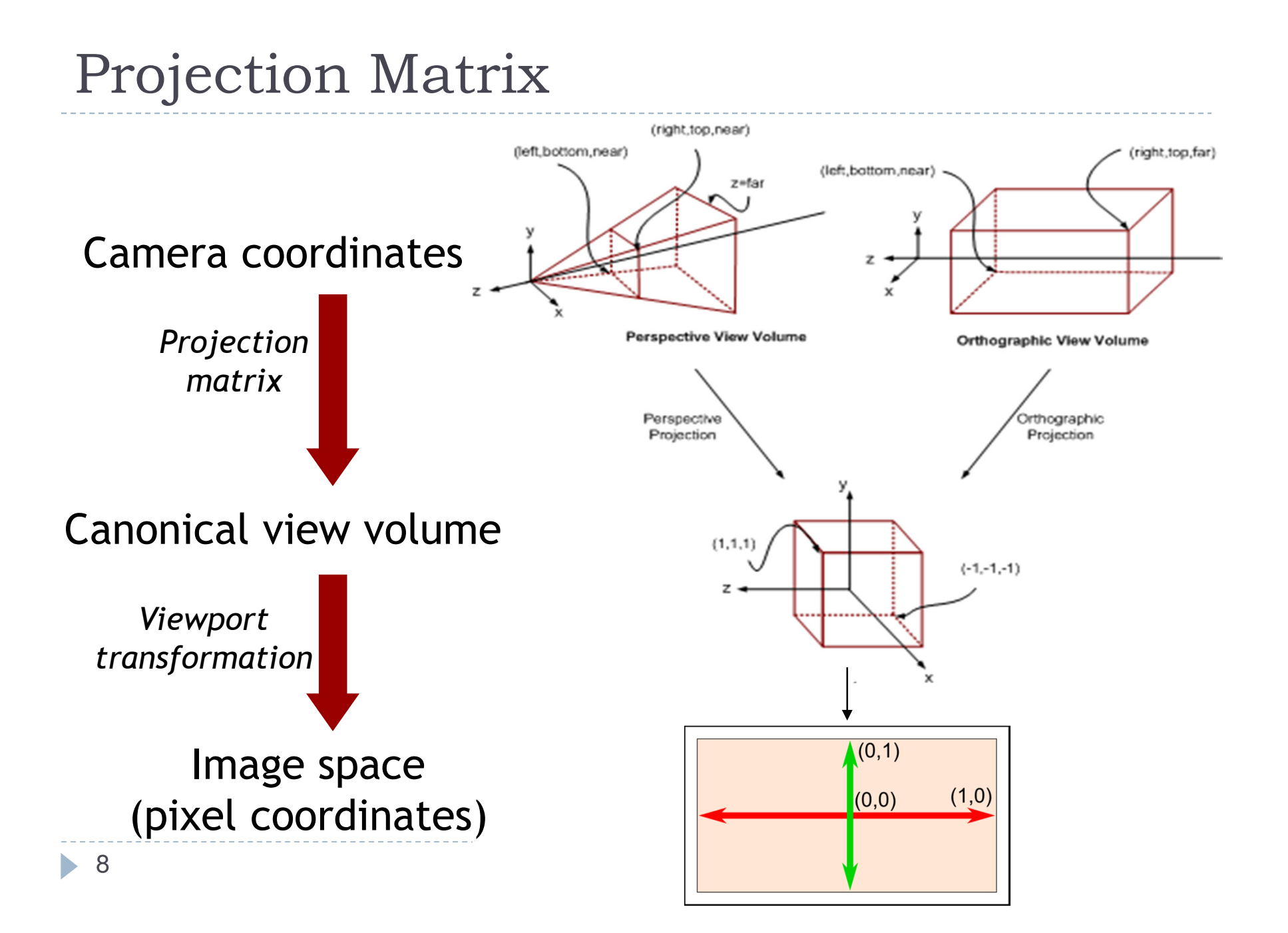

# Orthographic View Volume

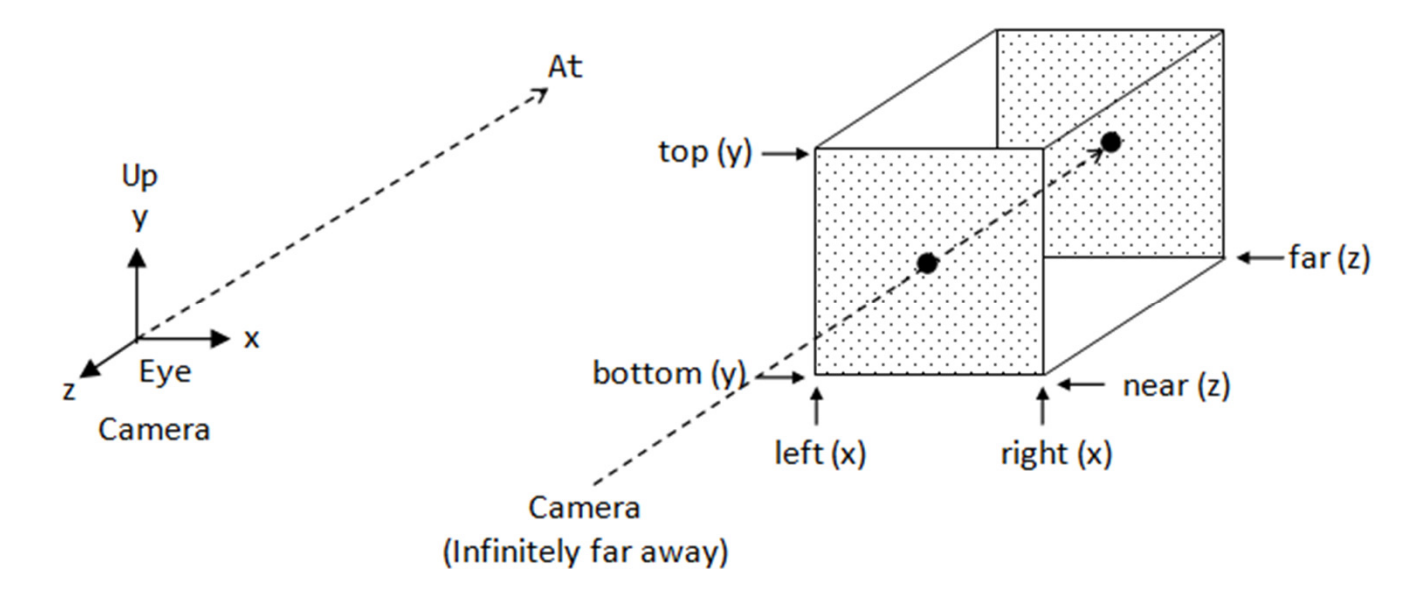

- $\blacktriangleright$  Specified by 6 parameters:
	- $\blacktriangleright$ Right, left, top, bottom, near, far
- Or, if symmetrical:
	- $\blacktriangleright$ Width, height, near, far

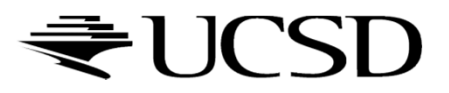

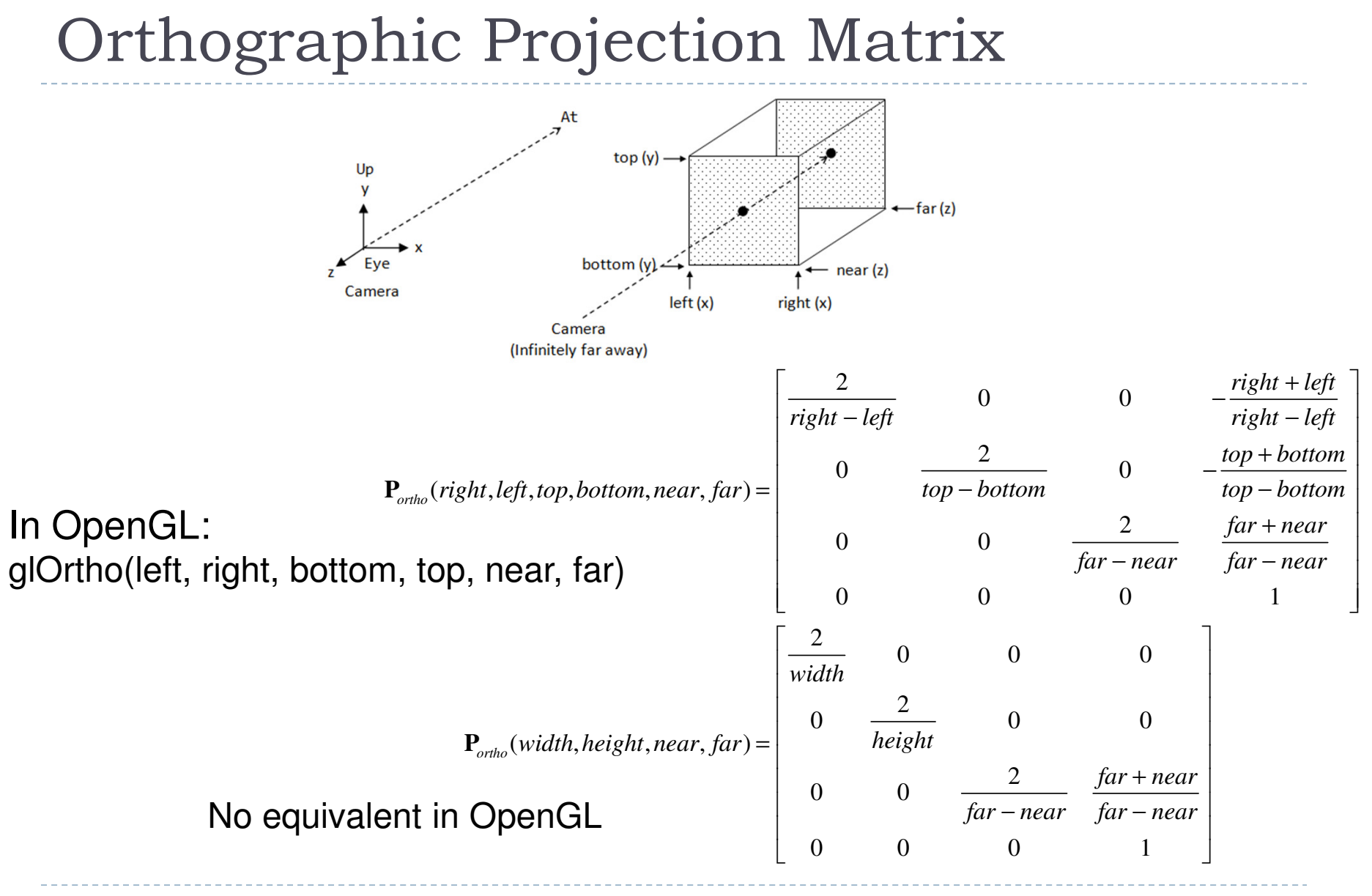

10 $\blacktriangleright$ 

# Perspective View Volume

#### General view volume

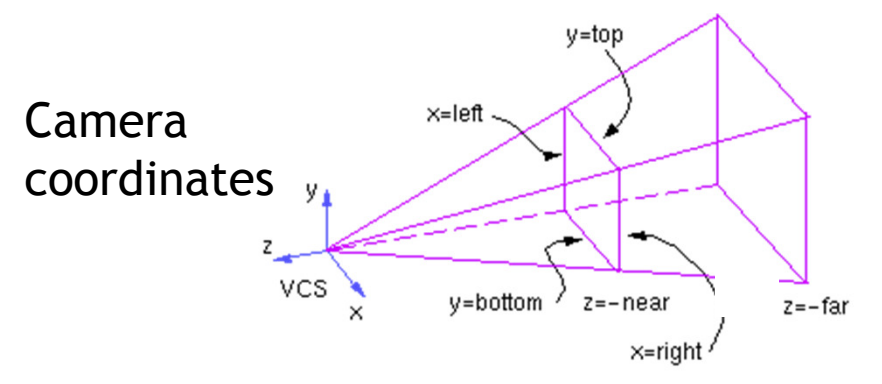

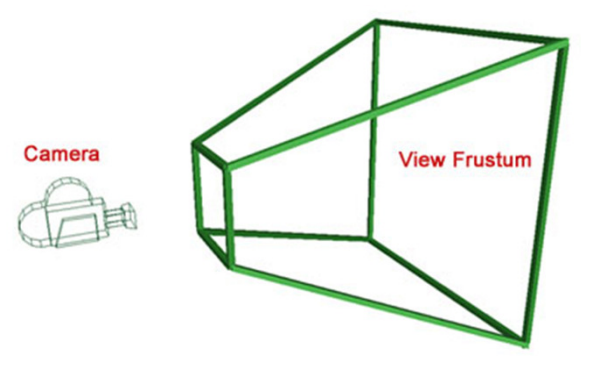

- $\blacktriangleright$  Defined by 6 parameters, in camera coordinates
	- $\blacktriangleright$ Left, right, top, bottom boundaries
	- $\blacktriangleright$ Near, far clipping planes
- $\blacktriangleright$  Clipping planes to avoid numerical problems
	- $\blacktriangleright$ Divide by zero
	- **Low precision for distant objects**  $\blacktriangleright$
- $\blacktriangleright$ Usually symmetric, i.e., left=-right, top=-bottom

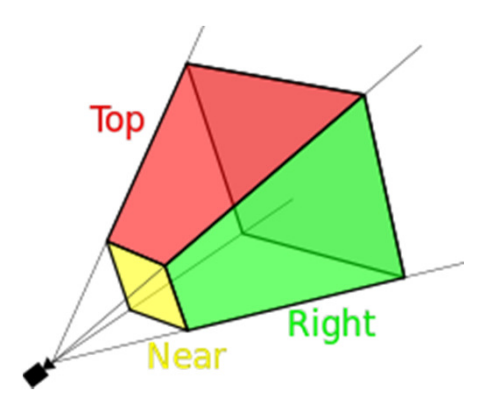

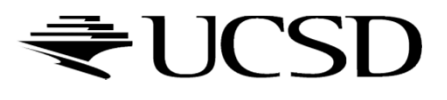

# Perspective View Volume

#### Symmetrical view volume

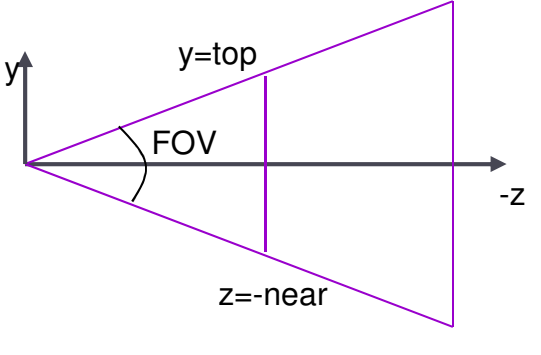

z=-far

#### ▶ Only 4 parameters

- $\blacktriangleright$  Vertical field of view (FOV)
- $\blacktriangleright$ Image aspect ratio (width/height)
- $\blacktriangleright$ Near, far clipping planes

$$
aspect ratio = \frac{right - left}{top - bottom} = \frac{right}{top}
$$

$$
tan(FOV / 2) = \frac{top}{near}
$$

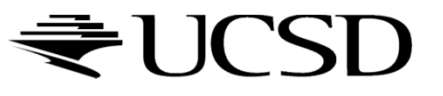

Perspective Projection Matrix

#### $\blacktriangleright$  General view frustum with 6 parameters

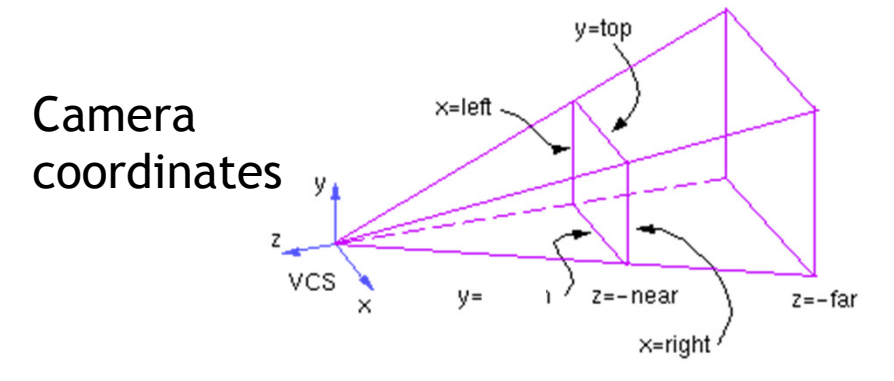

 $\mathbf{P}_{persp}(left, right, top, bottom, near, far) =$ 

$$
\left[\begin{array}{ccccc}\n\frac{2near}{right-left} & 0 & \frac{right-left}{right-left} & 0\\
0 & \frac{2near}{top-bottom} & \frac{top+bottom}{top-bottom} & 0\\
0 & 0 & \frac{-(far+near)}{far-near} & \frac{-2far\cdot near}{far-near}\\
0 & 0 & -1 & 0\n\end{array}\right]
$$

In OpenGL:glFrustum(left, right, bottom, top, near, far)

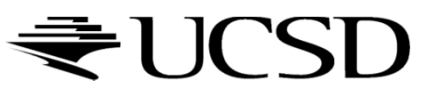

Perspective Projection Matrix

 $\blacktriangleright$  Symmetrical view frustum with field of view, aspect ratio, near and far clip planes

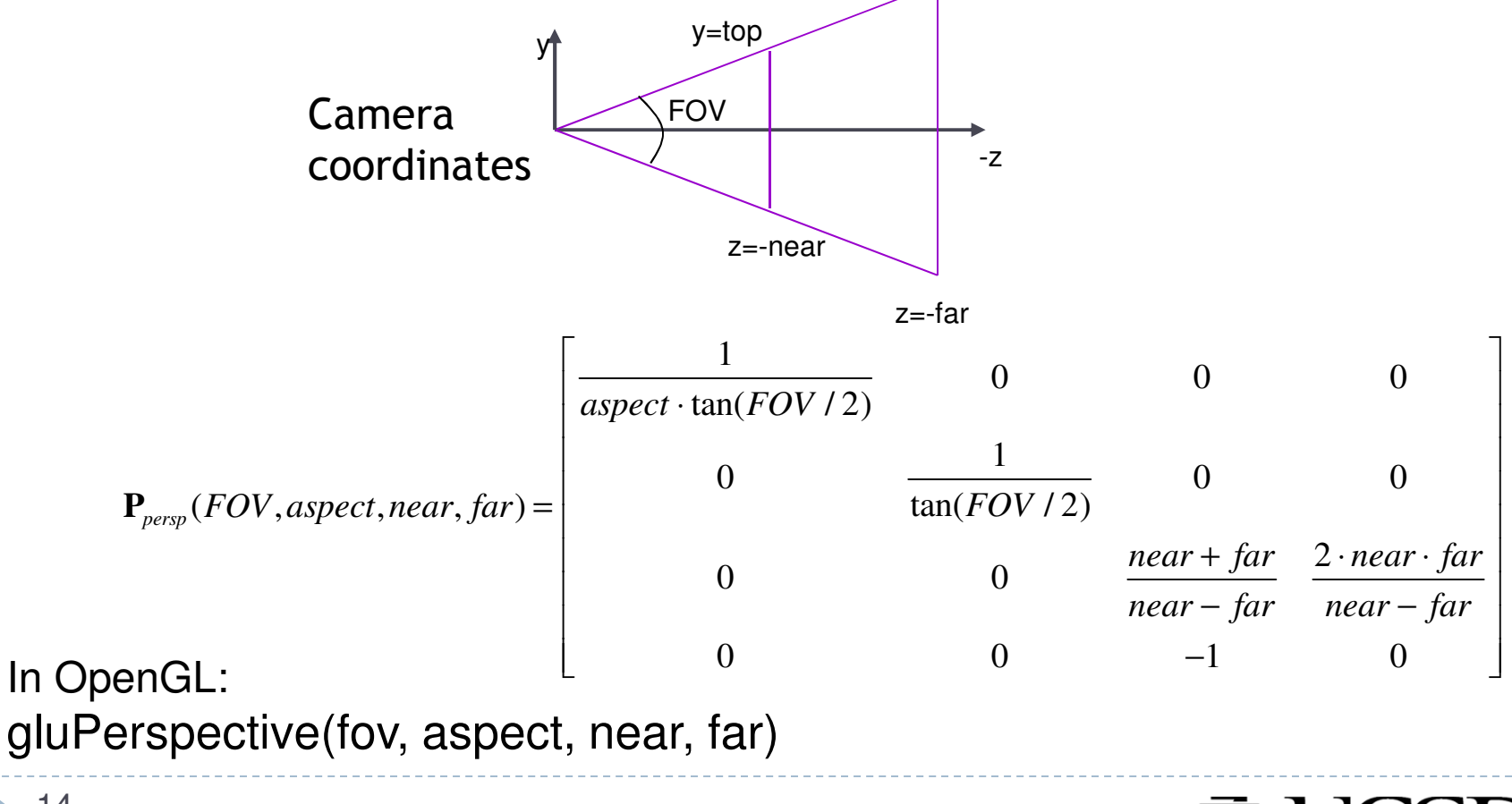

# Canonical View Volume

#### $\blacktriangleright$  Goal: create projection matrix so that

- User defined view volume is transformed into canonical view volume: cube  $[-1,1] \times [-1,1] \times [-1,1]$
- Multiplying corner vertices of view volume by projection matrix and performing homogeneous divide yields corners of canonical view volume
- $\blacktriangleright$  Perspective and orthographic projection are treated the same way
- Canonical view volume is last stage in which coordinates are in 3D
	- $\blacktriangleright$  Next step is projection to 2D frame buffer

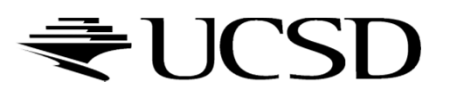

# Viewport Transformation

- After applying projection matrix, scene points are in normalized viewing coordinates
	- Per definition within range  $[-1..1]$  x  $[-1..1]$  x  $[-1..1]$
- $\blacktriangleright$  Next is projection from 3D to 2D (not reversible)
- $\blacktriangleright$  Normalized viewing coordinates can be mapped to image (=pixel=frame buffer) coordinates
	- $\blacktriangleright$  Range depends on window (view port) size:  $[x0...x1] \times [y0...y1]$
- $\blacktriangleright$  Scale and translation required:

$$
\mathbf{D}(x_0, x_1, y_0, y_1) = \begin{bmatrix} (x_1 - x_0)/2 & 0 & 0 & (x_0 + x_1)/2 \\ 0 & (y_1 - y_0)/2 & 0 & (y_0 + y_1)/2 \\ 0 & 0 & 1/2 & 1/2 \\ 0 & 0 & 0 & 1 \end{bmatrix}
$$

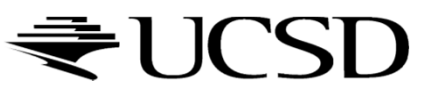

## Lecture Overview

- View Volumes
- Vertex Transformation
- Rendering Pipeline
- ▶ Culling

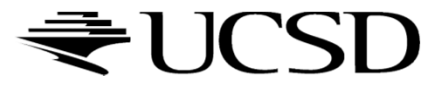

 $\blacktriangleright$  Mapping a 3D point in object coordinates to pixel coordinates:

$$
\mathbf{p}' = \mathbf{DPC^{-1}M} \begin{bmatrix} \mathbf{p} \\ \mathbf{0} \\ \mathbf{0} \end{bmatrix}
$$

- **M**: Object-to-world matrix
- C: camera matrix
- **P:** projection matrix
- **D**: viewport matrix

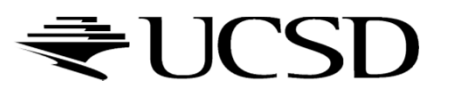

 $\blacktriangleright$  Mapping a 3D point in object coordinates to pixel coordinates:

$$
p' = DPC^{-1} \begin{bmatrix} M \\ D \\ D \end{bmatrix}
$$
Object space  
World space

- **M**: Object-to-world matrix
- C: camera matrix
- **P:** projection matrix
- **D**: viewport matrix

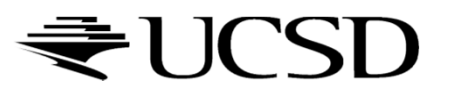

 $\blacktriangleright$  Mapping a 3D point in object coordinates to pixel coordinates:

$$
p' = DP-1 Mp \nObject space \nWorld space \nCamera space
$$

- **M**: Object-to-world matrix
- C: camera matrix
- **P:** projection matrix
- **D**: viewport matrix

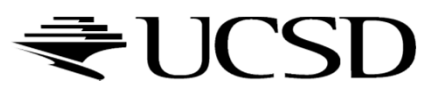

 $\blacktriangleright$  Mapping a 3D point in object coordinates to pixel coordinates:

Object space World spaceCamera spaceCanonical view volume

- $\blacktriangleright$ M: Object-to-world matrix
- C: camera matrix
- $\blacktriangleright$ **P**: projection matrix
- **D**: viewport matrix

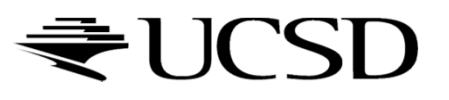

- $\blacktriangleright$  Mapping a 3D point in object coordinates to pixel coordinates: Object spaceWorld spaceCamera space Canonical view volumeImage space
	- $\blacktriangleright$ M: Object-to-world matrix
	- $\blacktriangleright$ C: camera matrix
	- $\blacktriangleright$ <sup>P</sup>: projection matrix
	- $\blacktriangleright$ D: viewport matrix

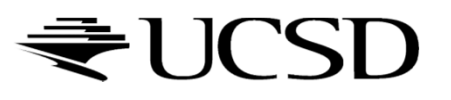

 $\blacktriangleright$  Mapping a 3D point in object coordinates to pixel coordinates: $\rm{DPC^{-1}Mp}$  $\prime$ 

$$
\mathbf{p}' = \begin{bmatrix} x' \\ y' \\ z' \\ w' \end{bmatrix}
$$

$$
f_{\rm{max}}(x)=\frac{1}{2}x^2+\frac{1}{2}x^2+\frac{1}{2}x^
$$

Pixel coordinates:  $\frac{x'/w'}{y'/w'}$ 

- **M**: Object-to-world matrix
- C: camera matrix
- **P:** projection matrix
- **D**: viewport matrix

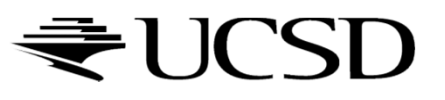

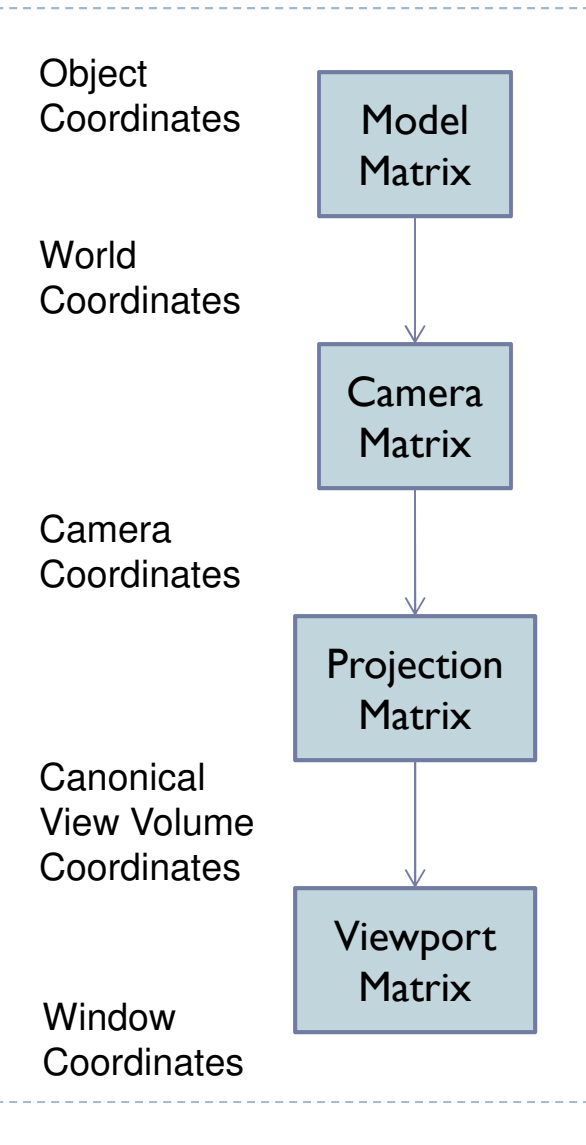

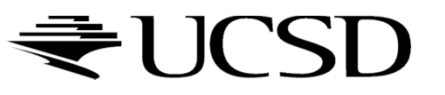

Complete Vertex Transformation in OpenGL

 $\blacktriangleright$  Mapping a 3D point in object coordinates to pixel coordinates:

OpenGL GL\_MODELVIEW matrix

 $\mathbf{p}' = \mathbf{D} \mathbf{P} \mathbf{C}^{-1} \mathbf{M} \mathbf{p}$ 

- OpenGL GL\_PROJECTION matrix
- **M**: Object-to-world matrix
- C: camera matrix
- **P:** projection matrix
- **D**: viewport matrix

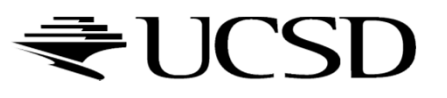

# Complete Vertex Transformation in OpenGL

# GL\_MODELVIEW, C-1 M

- **Defined by the programmer.**
- $\triangleright$  Think of the ModelView matrix as where you stand with the camera and the direction you point it. camera and the direction you point it.

# GL\_PROJECTION, <sup>P</sup>

- Utility routines to set it by specifying view volume: glFrustum(), gluPerspective(), glOrtho()
- **Think of the projection matrix as describing the attributes** of your camera, such as field of view, focal length, etc.

#### $\blacktriangleright$  Viewport,  $\textsf{D}$

- ▶ Specify implicitly via glViewport()
- ▶ No direct access with equivalent to GL\_MODELVIEW or **GL\_PROJECTION**

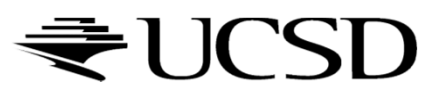

## Lecture Overview

- View Volumes
- Vertex Transformation
- Rendering Pipeline
- ▶ Culling

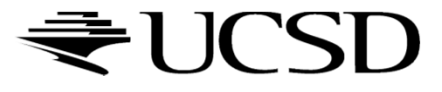

# Rendering Pipeline

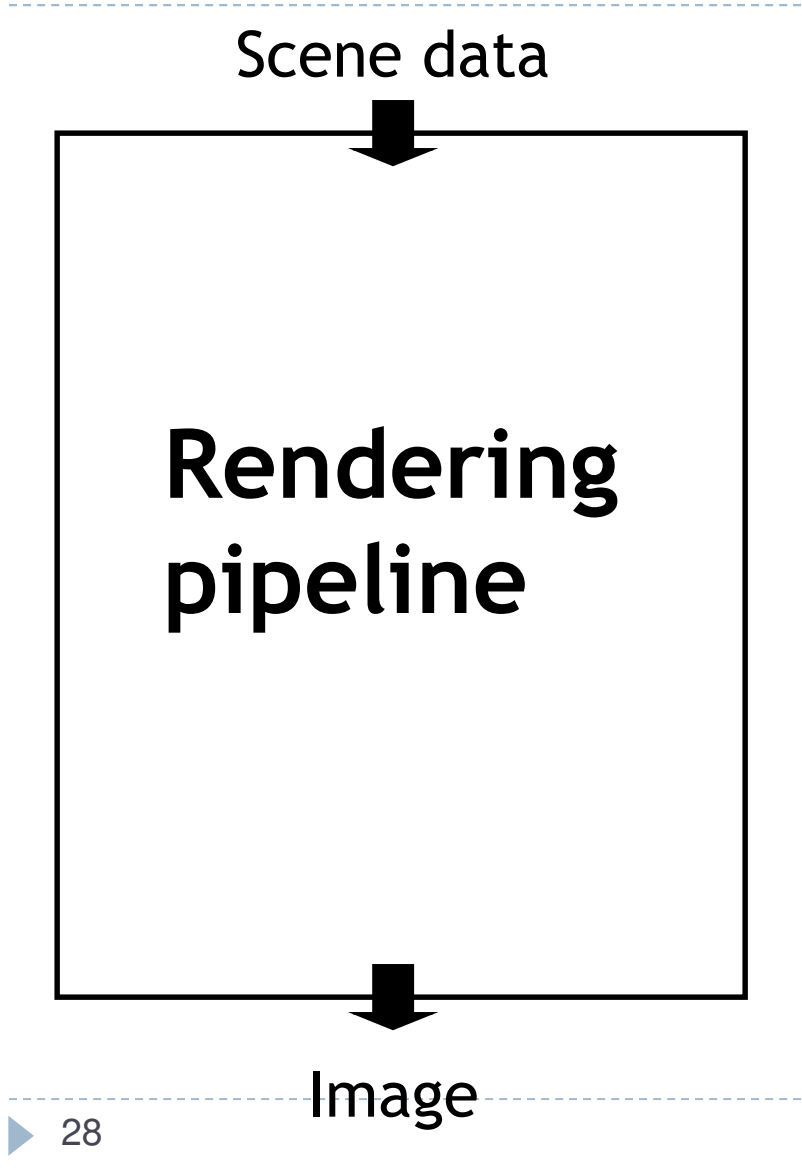

- $\blacktriangleright$  Hardware and software which draws 3D scenes on the screen
- Consists of several stages Simplified version here
- $\blacktriangleright$  Most operations performed by specialized hardware (GPU)
- Access to hardware through low-level 3D API (OpenGL, DirectX)
- All scene data flows through the pipeline at least once for each frame

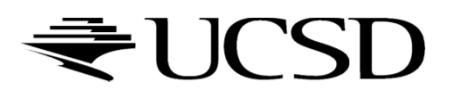

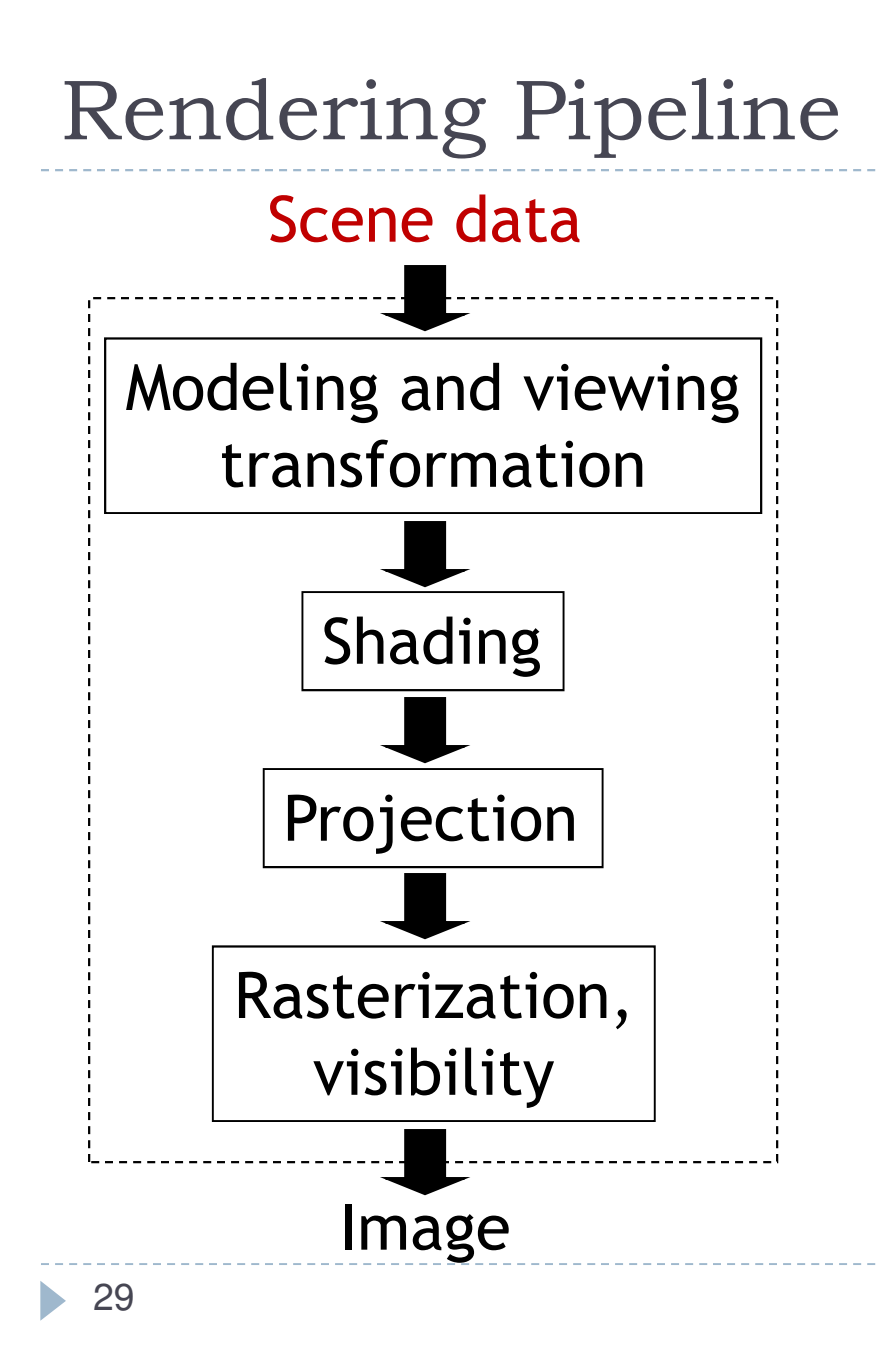

- $\blacktriangleright$ Textures, lights, etc.
- $\blacktriangleright$ **Geometry** 
	- $\blacktriangleright$  Vertices and how they are connected
	- $\blacktriangleright$  Triangles, lines, points, triangle strips
	- $\blacktriangleright$ Attributes such as color

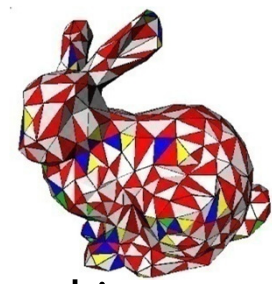

- $\blacktriangleright$ Specified in object coordinates
- $\blacktriangleright$  Processed by the rendering pipeline one-by-one

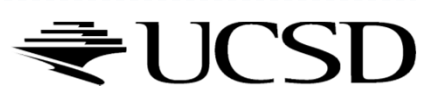

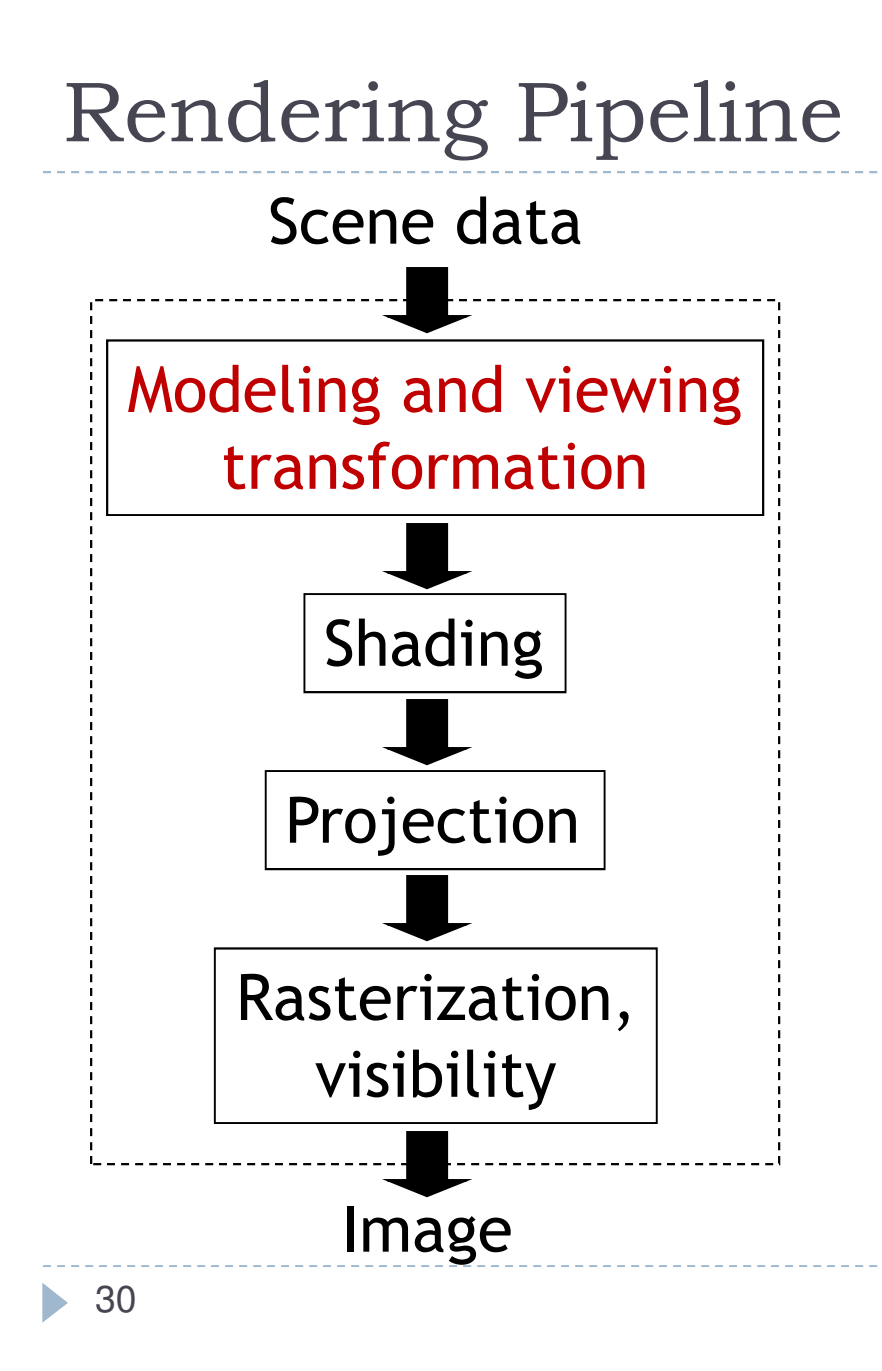

- $\blacktriangleright$  Transform object to camera coordinates
- ▶ Specified by GL\_MODELVIEW matrix in OpenGL
- ▶ User computes GL\_MODELVIEW matrix as discussed

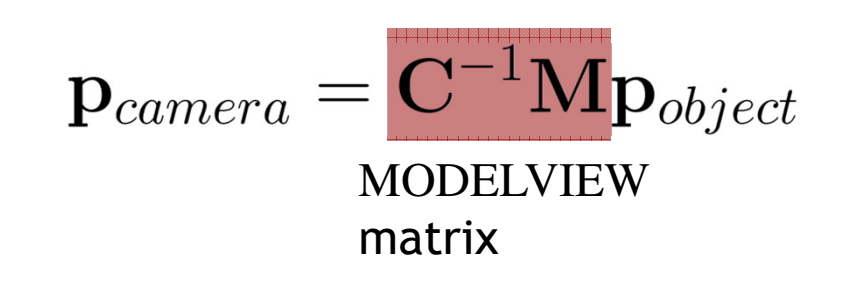

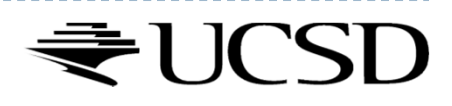

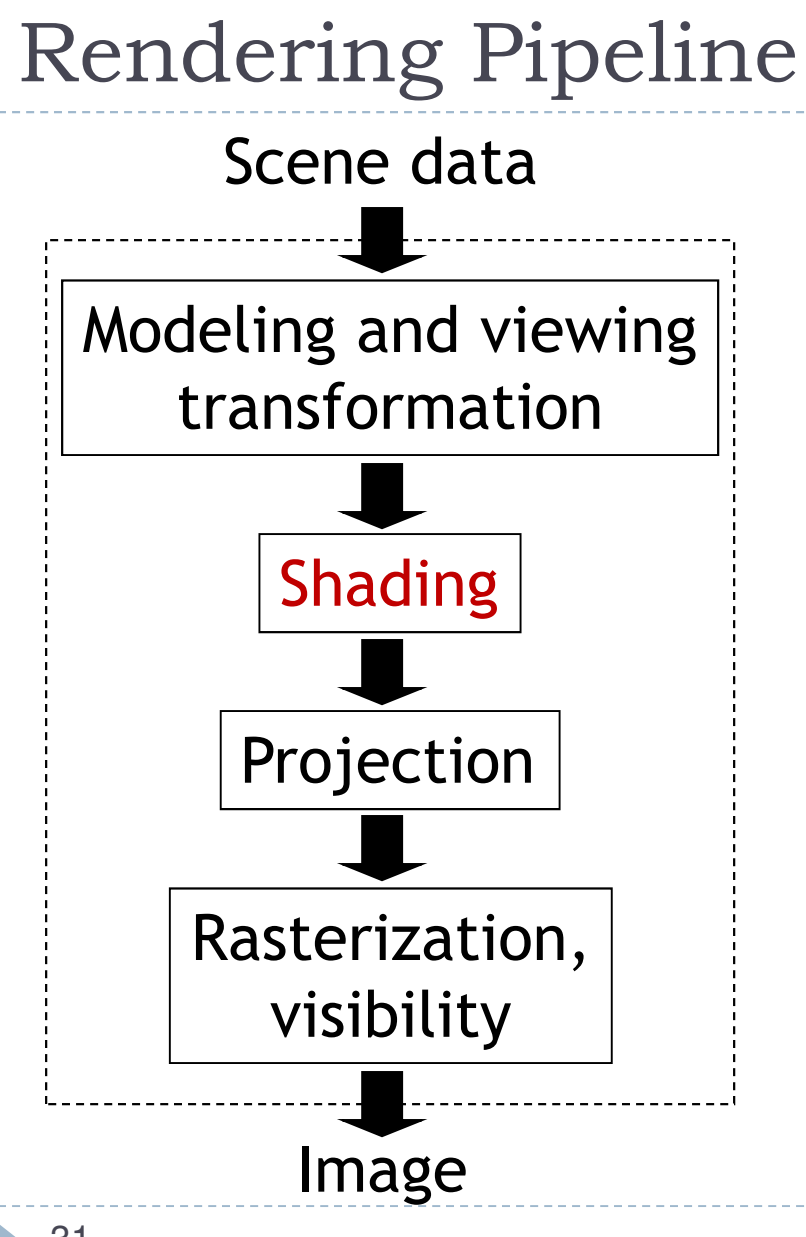

- $\blacktriangleright$  Look up light sources
- ▶ Compute color for each vertex

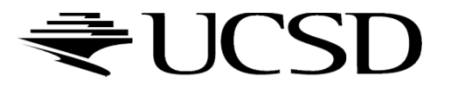

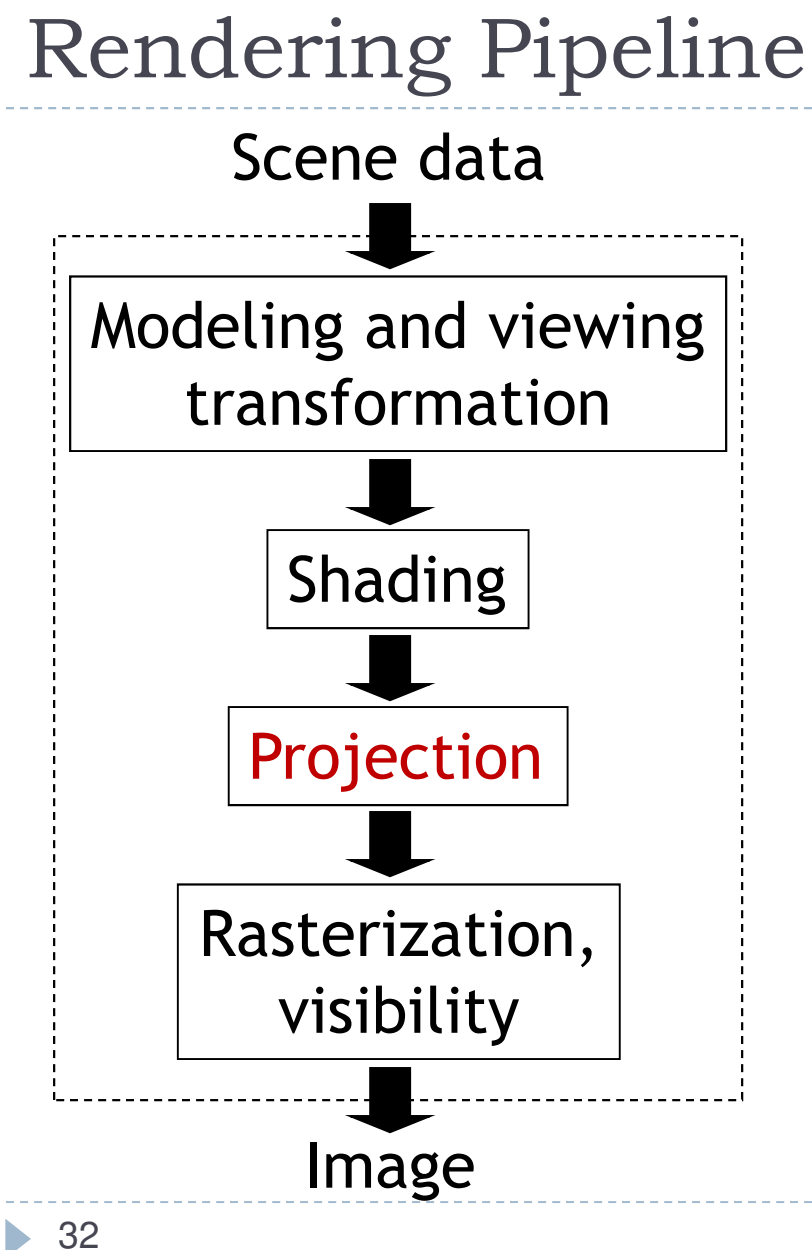

- $\blacktriangleright$  Project 3D vertices to 2D image positions
- GL\_PROJECTION matrix

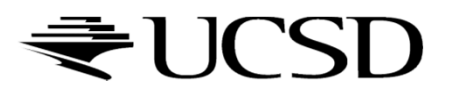

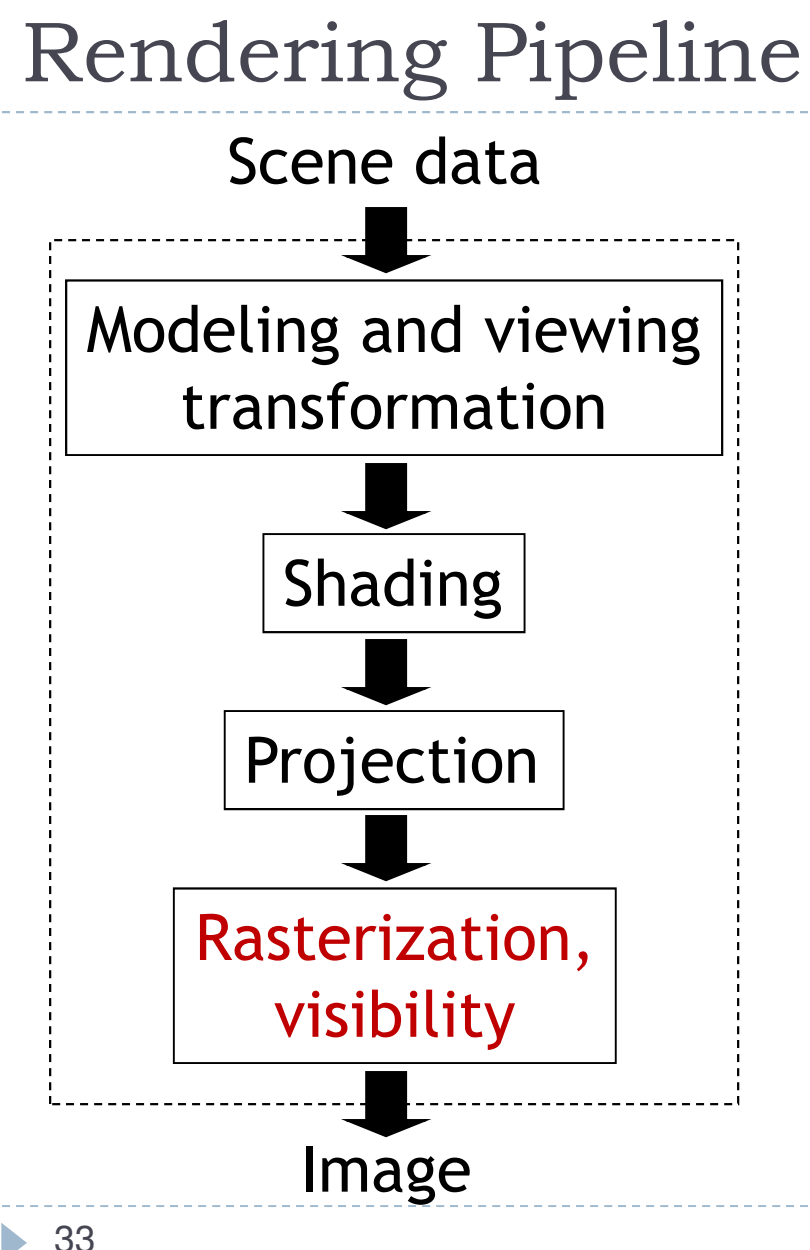

- Draw primitives (triangles, lines, etc.)
- $\blacktriangleright$  Determine what is visible

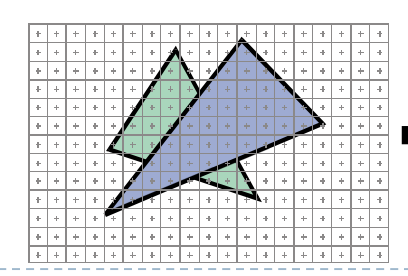

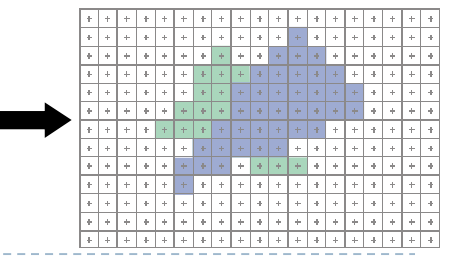

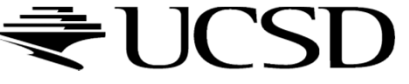

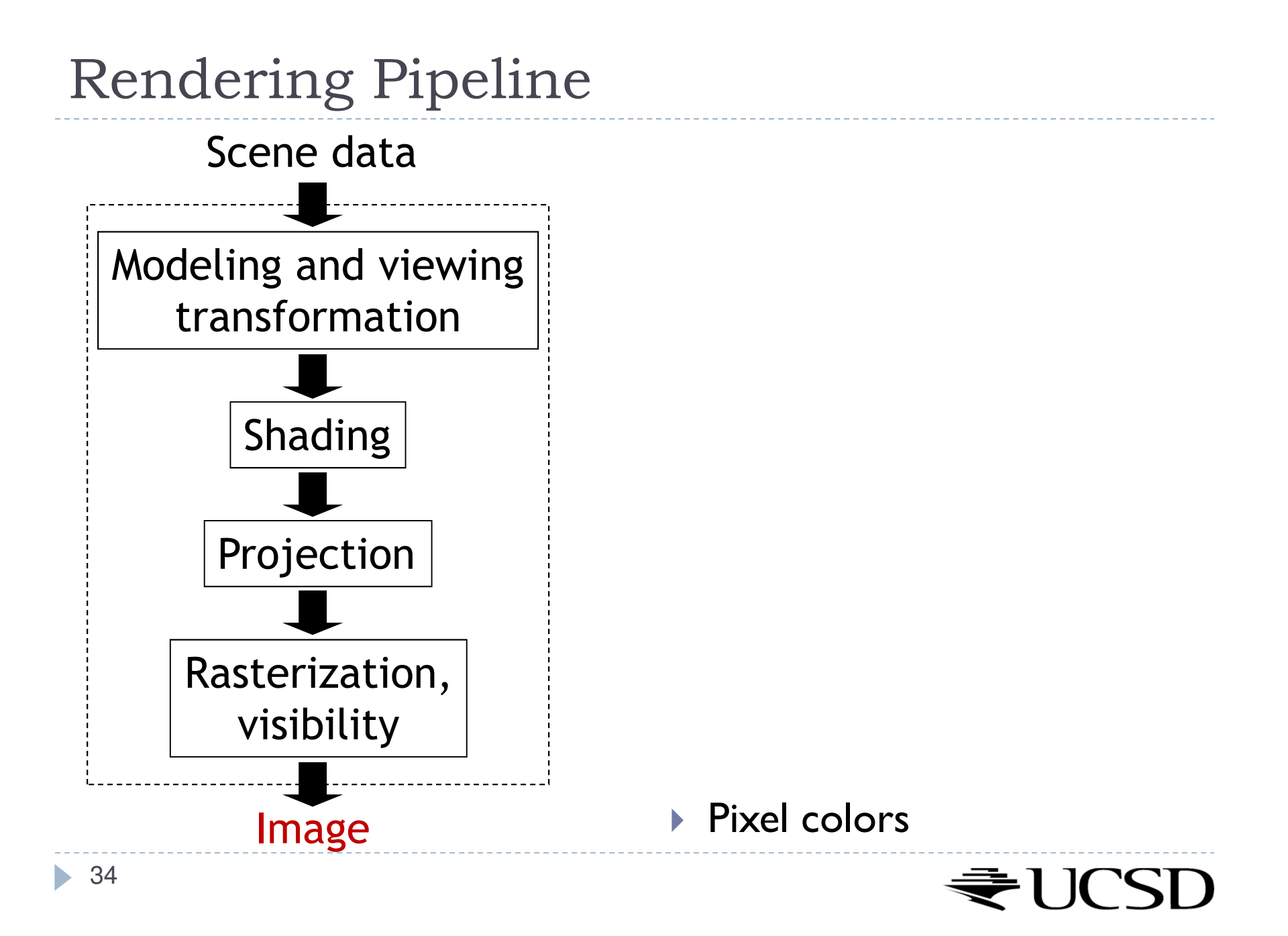

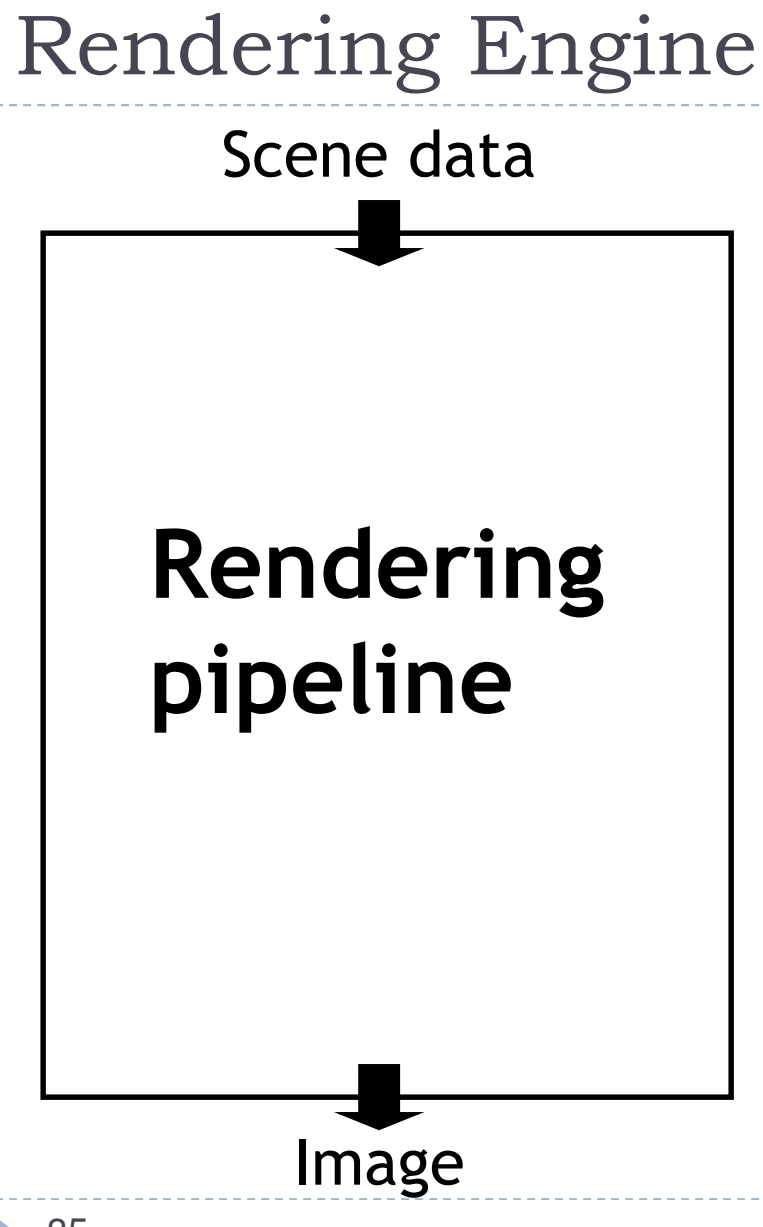

Rendering Engine:

- Additional software layer encapsulating low-level API
- $\blacktriangleright$  Higher level functionality than OpenGL
- $\blacktriangleright$  Platform independent
- Layered software architecture common in industry
	- $\blacktriangleright$ Game engines
	- $\blacktriangleright$ Graphics middleware

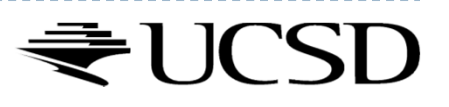

## Lecture Overview

- View Volumes
- Vertex Transformation
- Rendering Pipeline
- ▶ Culling

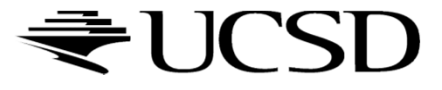

# Culling

Goal:

Discard geometry that does not need to be drawn to speed up rendering

- Types of culling:
	- View frustum culling
	- ▶ Occlusion culling
	- Small object culling
	- **Backface culling**
	- ▶ Degenerate culling

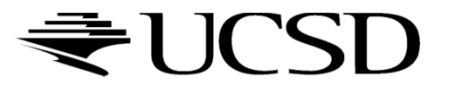

# View Frustum Culling

#### $\blacktriangleright$  Triangles outside of view frustum are off-screen

 $\blacktriangleright$ Done on canonical view volume

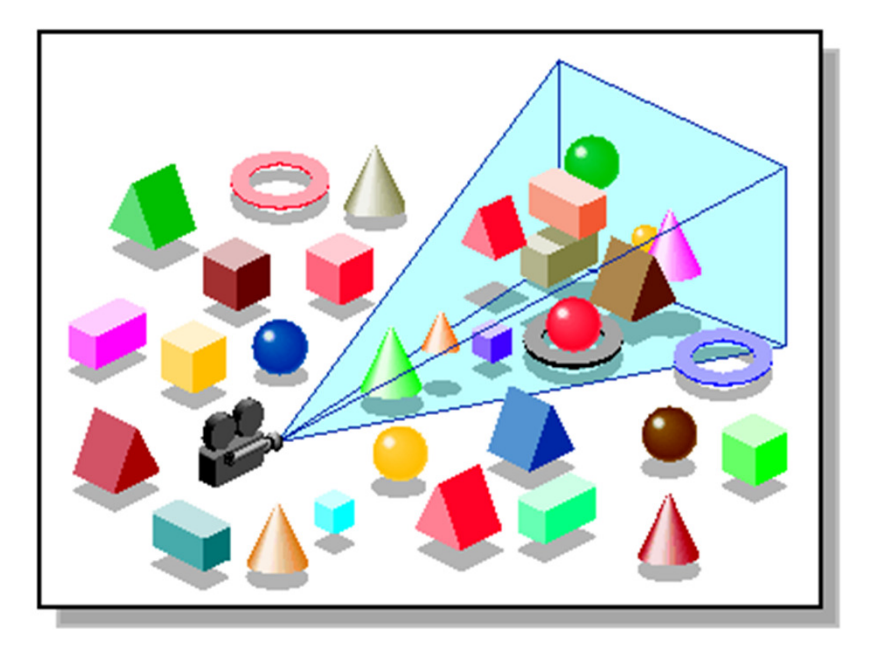

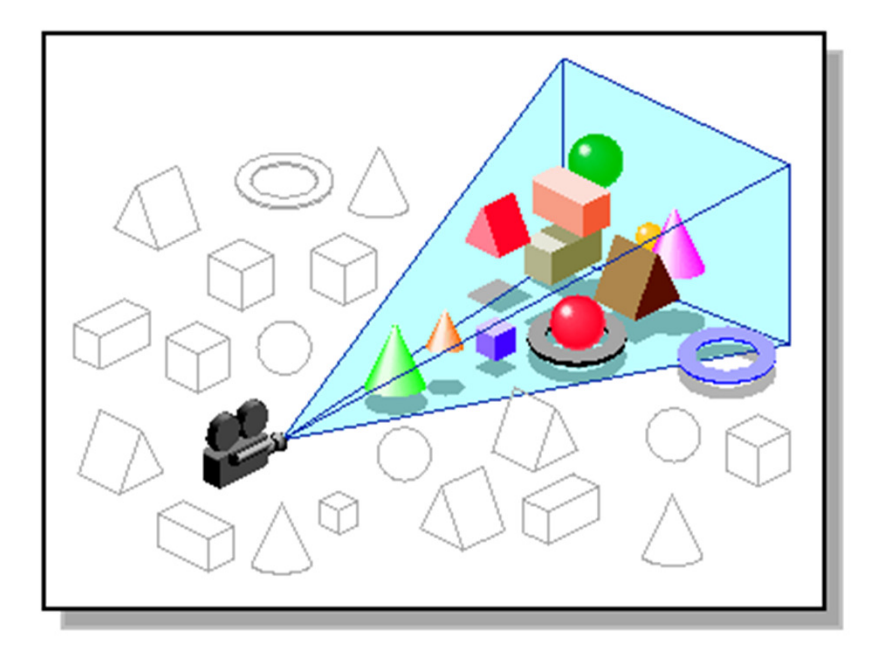

Images: SGI OpenGL Optimizer Programmer's Guide

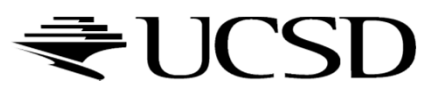

## Videos

# Rendering Optimizations - Frustum Culling<br>Native West this combustably - Lave Ray Me

- http://www.youtube.com/watch?v=kvVHp9wMAO8
- View Frustum Culling Demo
	- http://www.youtube.com/watch?v=bJrYTBGpwic

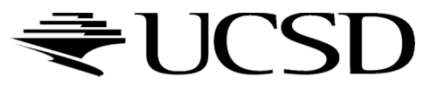

# Bounding Box

- $\blacktriangleright$  How to cull objects consisting of may polygons?
- ▶ Cull bounding box
	- $\blacktriangleright$  Rectangular box, parallel to object space coordinate planes
	- ▶ Box is smallest box containing the entire object

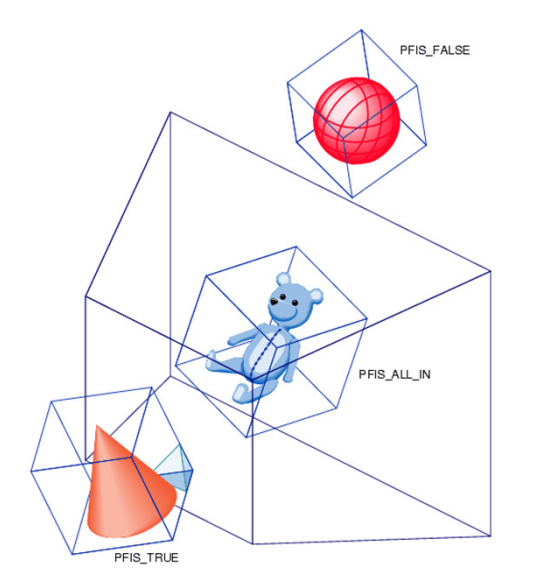

Image: SGI OpenGL Optimizer Programmer's Guide

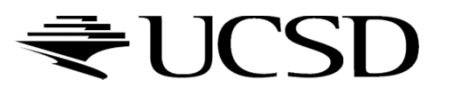

# Occlusion Culling

# Geometry hidden behind occluder cannot be seen<br>Many complex elserithms exist to identify occluded so

 $\blacktriangleright$  Many complex algorithms exist to identify occluded geometry

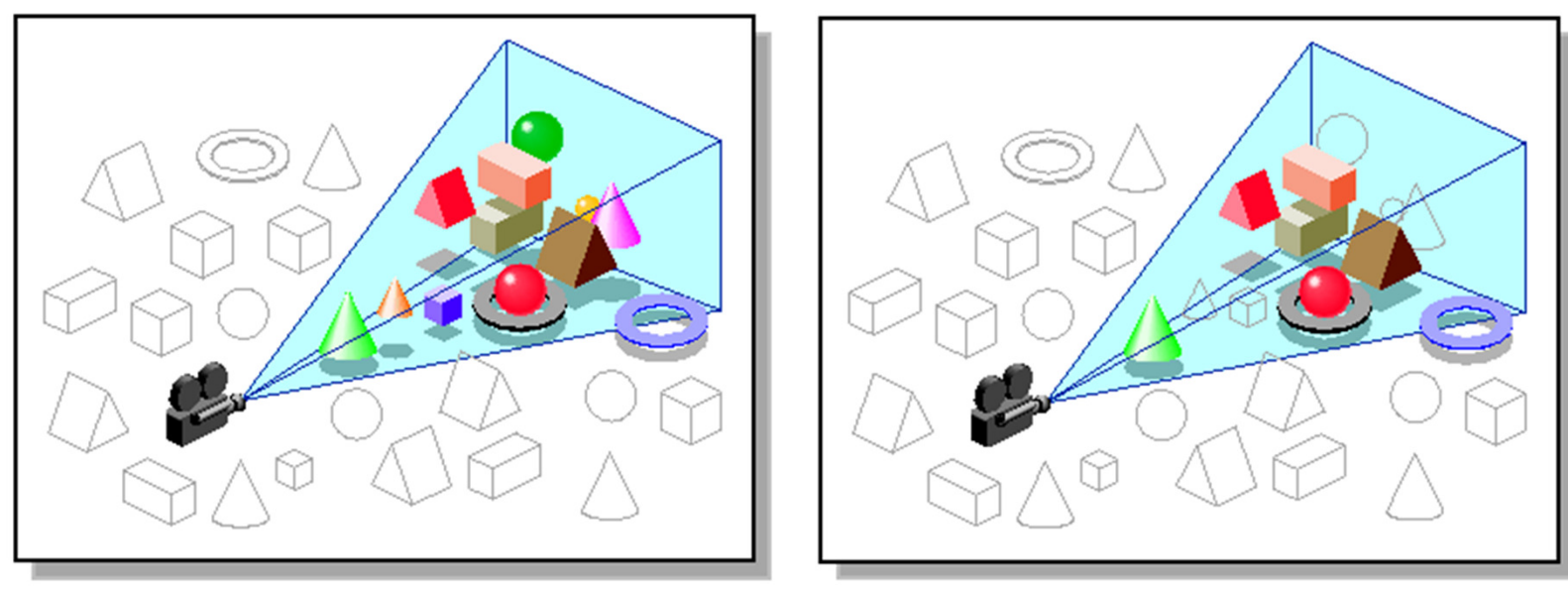

Images: SGI OpenGL Optimizer Programmer's Guide

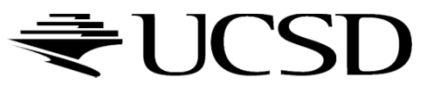

## Video

#### Umbra 3 Occlusion Culling explained

http://www.youtube.com/watch?v=5h4QgDBwQhc

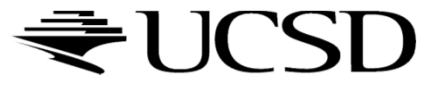

# Small Object Culling

#### $\blacktriangleright$  Object projects to less than a specified size

 Cull objects whose screen-space bounding box is less than a threshold number of pixels

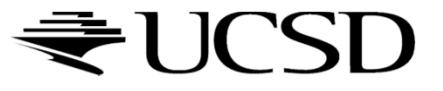

# Backface Culling

- Consider triangles as "one-sided", i.e., only visible from the "front"
- ▶ Closed objects
	- $\blacktriangleright$  If the "back" of the triangle is facing the camera, it is not visible
	- $\blacktriangleright$ Gain efficiency by not drawing it (culling)
	- Roughly 50% of triangles in a scene are back facing

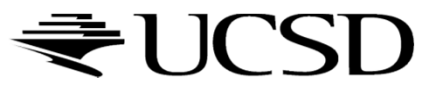

# Backface Culling

Convention:

Triangle is front facing if vertices are ordered counterclockwise

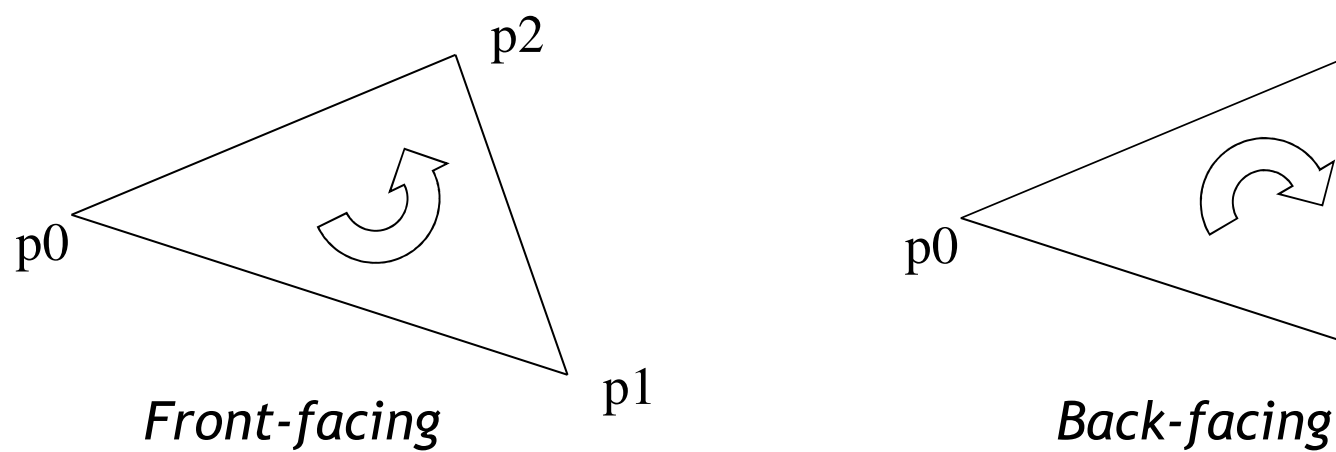

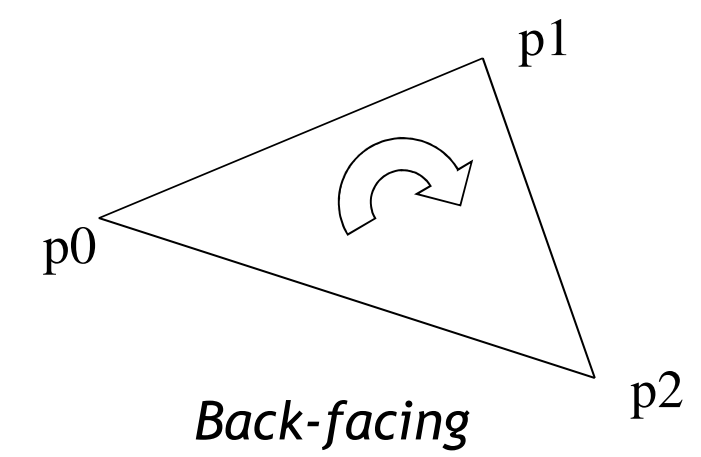

- ▶ OpenGL allows one- or two-sided triangles<br>▶ One-sided triangles:
	- **Die-sided triangles:** glEnable(GL\_CULL\_FACE); glCullFace(GL\_BACK)
	- $\blacktriangleright$ Two-sided triangles (no backface culling): glDisable(GL\_CULL\_FACE)

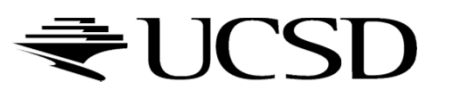

# Backface Culling

 Compute triangle normal after projection (homogeneous division)

$$
\mathbf{n}=(\mathbf{p}_1-\mathbf{p}_0)\times(\mathbf{p}_2-\mathbf{p}_0)
$$

- Third component of **<sup>n</sup>** negative: front-facing, otherwise back-facing
	- $\blacktriangleright$  Remember: projection matrix is such that homogeneous division flips sign of third component

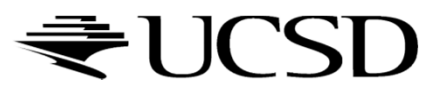

# Degenerate Culling

#### Degenerate triangle has no area

- $\blacktriangleright$  Vertices lie in a straight line
- $\blacktriangleright$  Vertices at the exact same place
- **▶ Normal n=0**

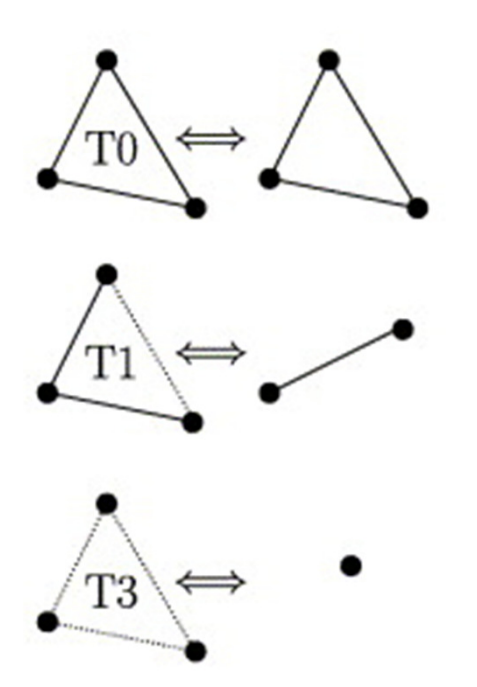

Source: Computer Methods in Applied Mechanics and Engineering, Volume 194, Issues 48–49

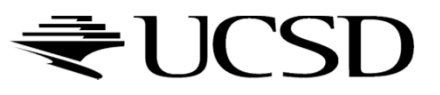

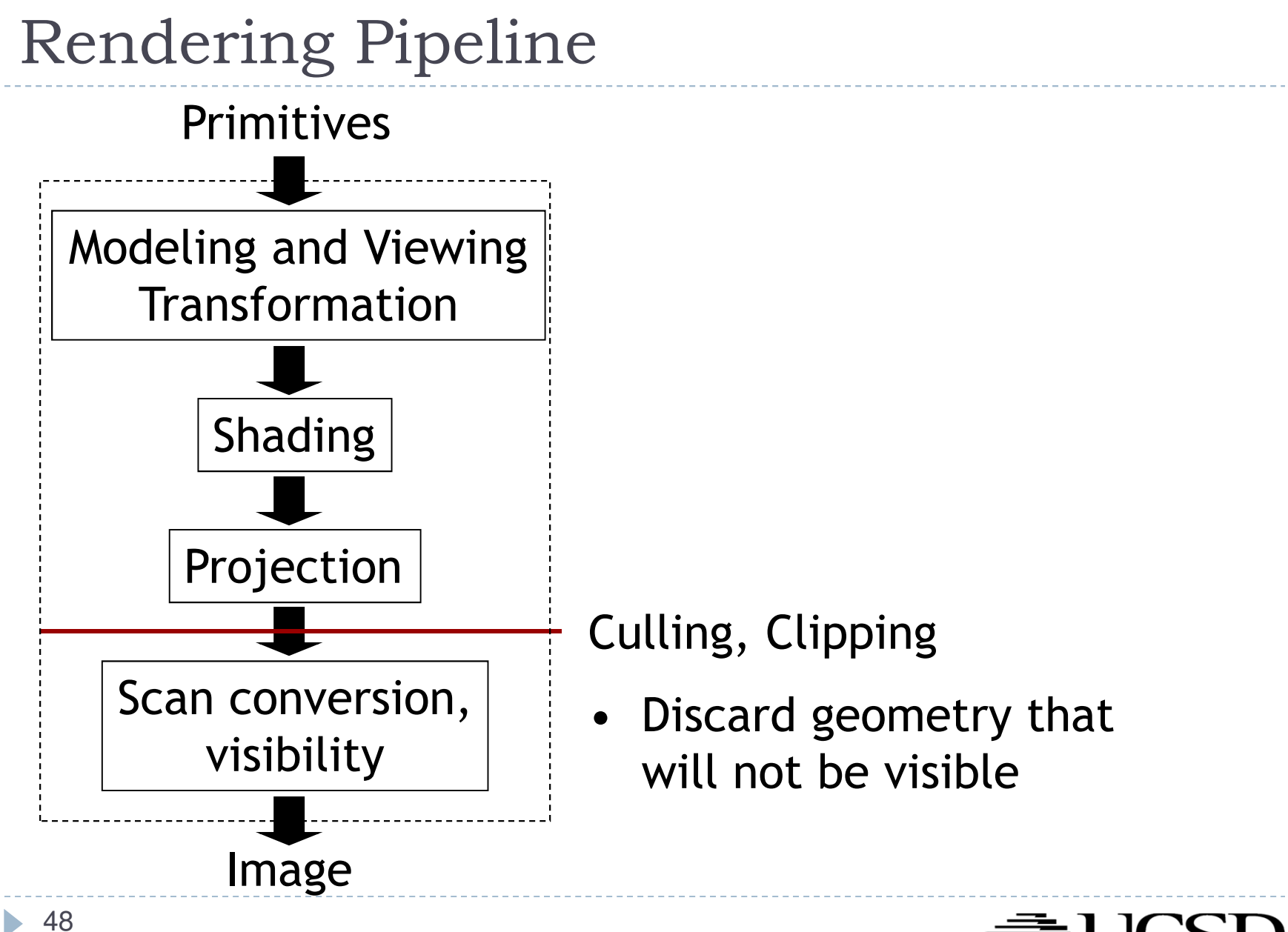